# **USO DEI COMANDI RAPIDI IN WORD**

Nella suite Microsoft Office<sup>©</sup> il programma Word, nelle varie versioni, è utilizzabile come programma di videoscrittura, Per l'operatività di tale programma è previsto l'uso esteso del mouse, tuttavia è possibile l'utilizzo della tastiera come scorciatoia all'uso del mouse, i vari comandi sono raggruppati nel seguito in funzione del loro utilizzo.

## **Spostare il cursore**

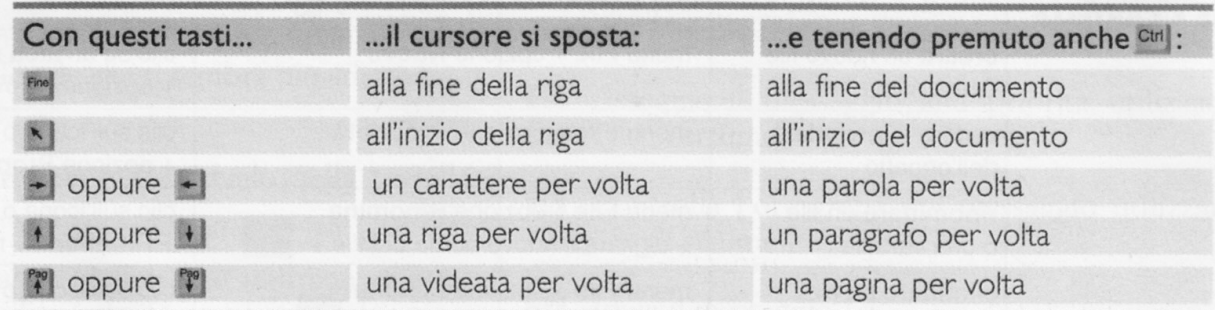

### **Selezionare parti di un documento**

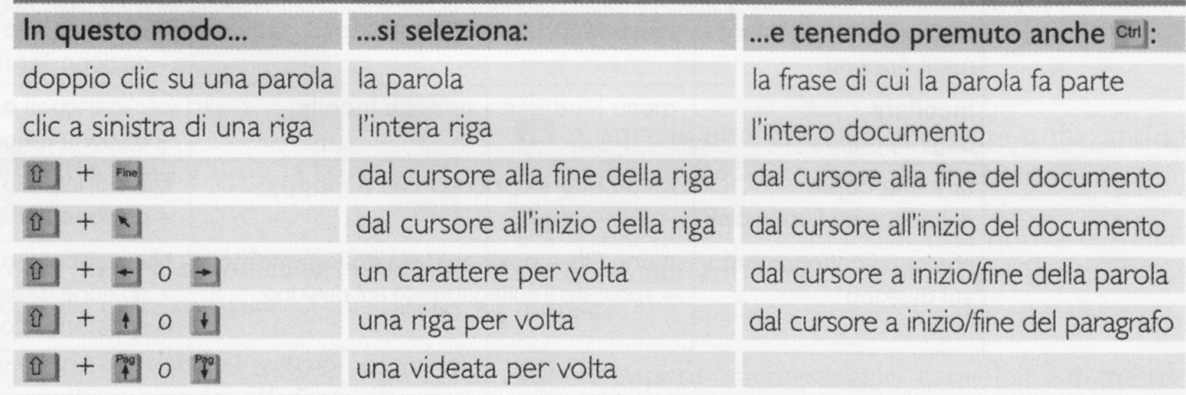

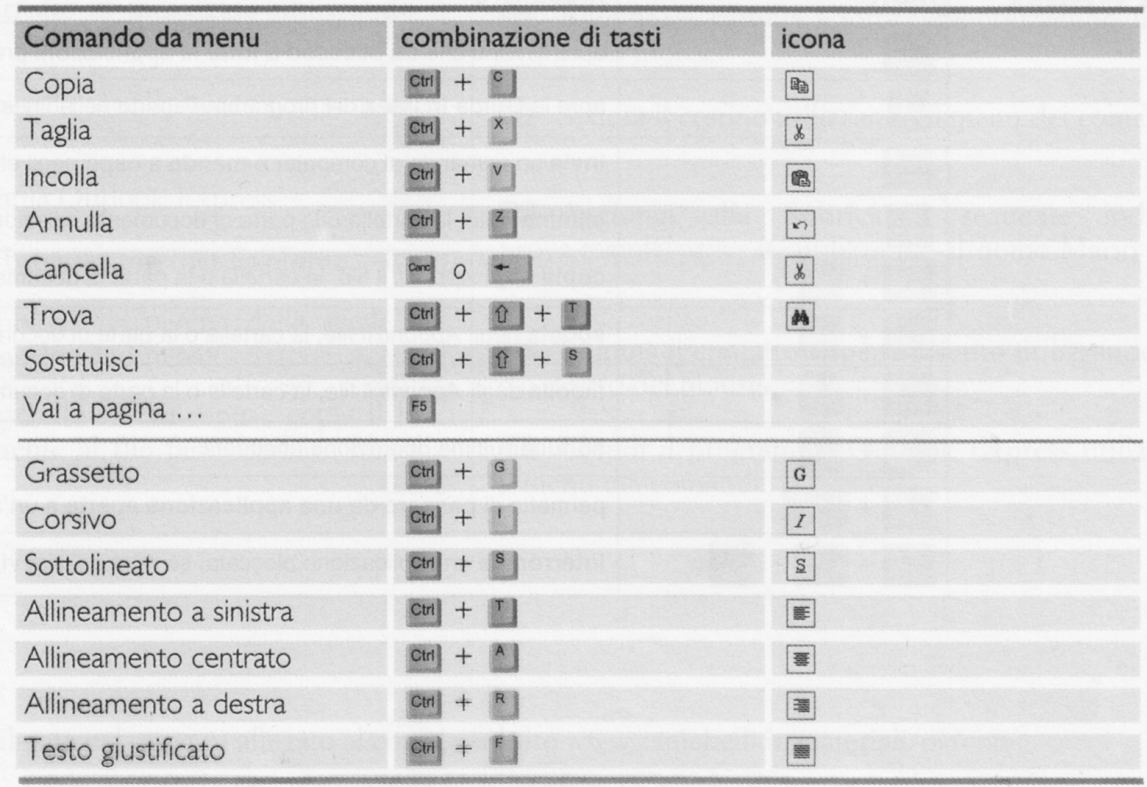

#### **Alternative veloci per i comandi dei menu Modifica e Formato**

#### **Limitazione di responsabilità**

L'Autore ha messo ogni cura nella stesura di questo documento, che tuttavia non può essere ritenuto esente da errori e refusi tipografici, per tale ragione l'Autore non fornisce alcuna garanzia riguardo la completezza e l'esattezza delle informazioni contenute, né potrà essere considerato responsabile per eventuali errori, omissioni, inaccuratezze, perdite o danni eventualmente arrecati a causa di tali informazioni, ovvero istruzioni ovvero consigli contenuti nel presente documento.

L'Autore è grato, fin da ora, verso tutti coloro che vorranno segnalargli eventuali inesattezze e errori contenuti nel testo. L'Autore si riserva il diritto di effettuare modifiche a propria discrezione, e in qualsiasi momento senza darne preventiva notifica.

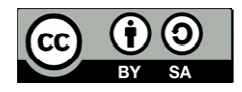

Quest'opera è stata rilasciata sotto la licenza Creative Commons Attribution-ShareAlike 2.5 Italy. Per leggere una copia della licenza visita il sito web http://creativecommons.org/licenses/by-sa/2.5/it/ o spedisci una lettera a Creative Commons, 171 Second Street, Suite 300, San Francisco, California, 94105, USA.

Copyright © 2011 Giovanni Ponziani